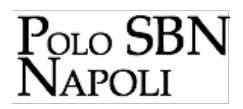

## **Esempi**

## **Esempi BNI**

- **[Area del titolo e delle indicazioni di responsabilità](http://polonap.bnnonline.it/getFile.php?id=367) [9] [1]**
- **[Area dell'edizione](http://polonap.bnnonline.it/getFile.php?id=363) [9] [2]**
- [Area della pubblicazione](http://polonap.bnnonline.it/getFile.php?id=361) **[3]**
- [Area della descrizione fisica](http://polonap.bnnonline.it/getFile.php?id=360) **[4]**
- [Area della collezione](http://polonap.bnnonline.it/getFile.php?id=373) **[5]**
- [Area delle note](http://polonap.bnnonline.it/getFile.php?id=428) **[6]**
- [Catalogazione a livelli](http://polonap.bnnonline.it/getFile.php?id=366) **[7]**

## **Libro antico - esempi di rilevazione dell'impronta**

- [Indice di esempi](http://edit16.iccu.sbn.it/web_iccu/info/it/PDF_IMPRONTA/06Esempi-copertina-front-indice.pdf) **[8] [9]**
- [Esempi per il rilevamento dell'impronta](http://edit16.iccu.sbn.it/web_iccu/info/it/PDF_IMPRONTA/07Esempi-FIG.1-30.pdf) **[10]**

**Collegamenti**

- [1] http://polonap.bnnonline.it/getFile.php?id=367
- [2] http://polonap.bnnonline.it/getFile.php?id=363
- [3] http://polonap.bnnonline.it/getFile.php?id=361
- [4] http://polonap.bnnonline.it/getFile.php?id=360
- [5] http://polonap.bnnonline.it/getFile.php?id=373
- [6] http://polonap.bnnonline.it/getFile.php?id=428 - [7] http://polonap.bnnonline.it/getFile.php?id=366
- [8] http://edit16.iccu.sbn.it/web\_iccu/info/it/PDF\_IMPRONTA/06Esempi-copertina-front-indice.pdf
- [9] http://edit16.iccu.sbn.it/web\_iccu/info/it/PDF\_IMPRONTA/06Esempi-copertina-front-indice.pdf.
- [10] http://edit16.iccu.sbn.it/web\_iccu/info/it/PDF\_IMPRONTA/07Esempi-FIG.1-30.pdf